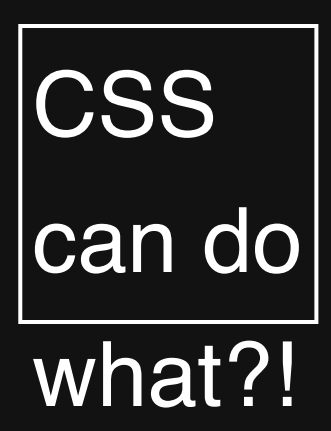

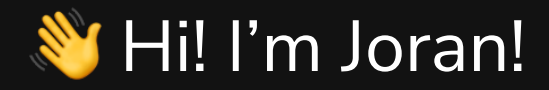

- **Web developer**  $\blacksquare$
- **Author, Coach and Speaker**  $\Box$
- **//** I worked as Design System Tech Lead  $\blacksquare$

[joranquinten.nl](https://joranquinten.nl/) | [@joranquinten](https://twitter.com/@joranquinten)

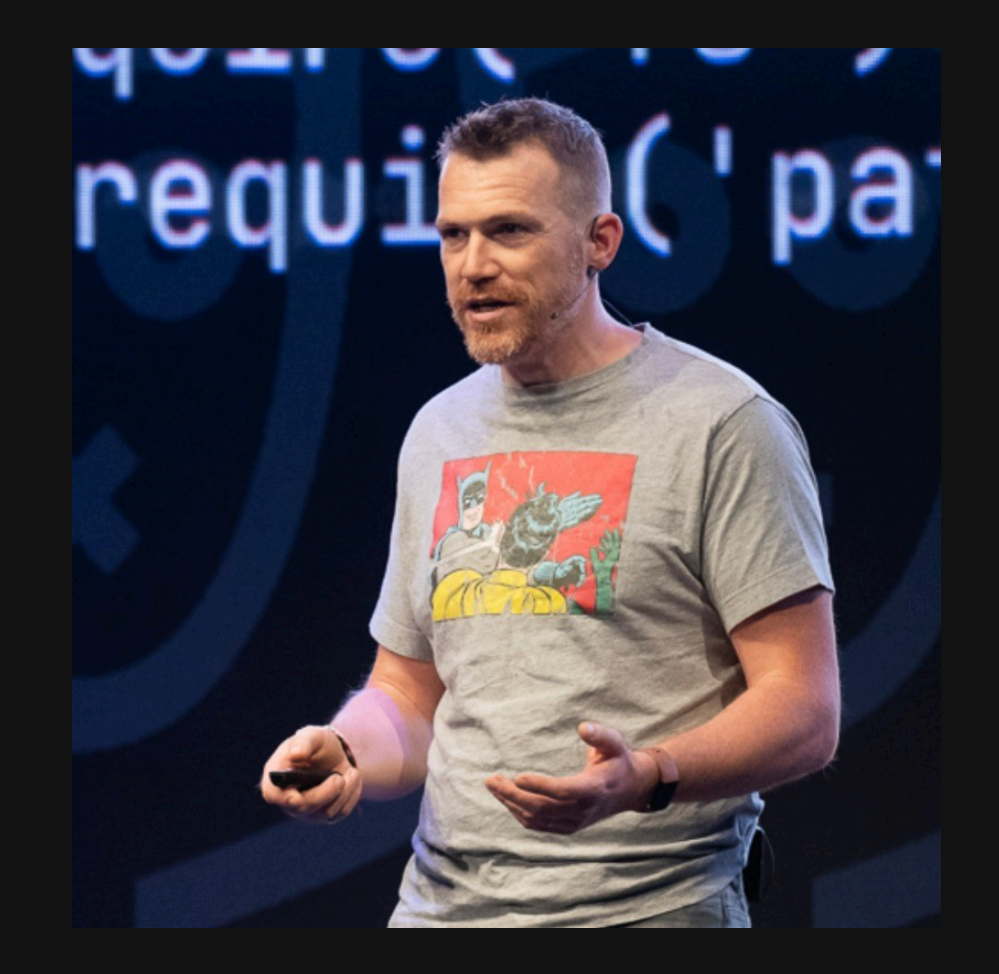

#### I'm an average developer from an average company.

#### Organisational context

- $\mathbb{R}$  We've been doing groceries for longer than the internet existed  $\Box$
- Tech is a means of fulfilling some of our goals  $\Box$
- We don't dedicate all or our companies resources into tech  $\blacksquare$
- We do our in house development as best we can  $\Box$
- Development focus is aimed at JavaScript progression П

#### Design System (component library part)

- Built with Vue  $\Box$
- ✨ Uses Sass in SFCs, and exposes mixins and variables  $\blacksquare$
- **Multi team collaborative setup**  $\blacksquare$
- History of about 5 years of development  $\Box$
- We have been working on leveling up the design system  $\Box$
- Closed resource  $\Box$

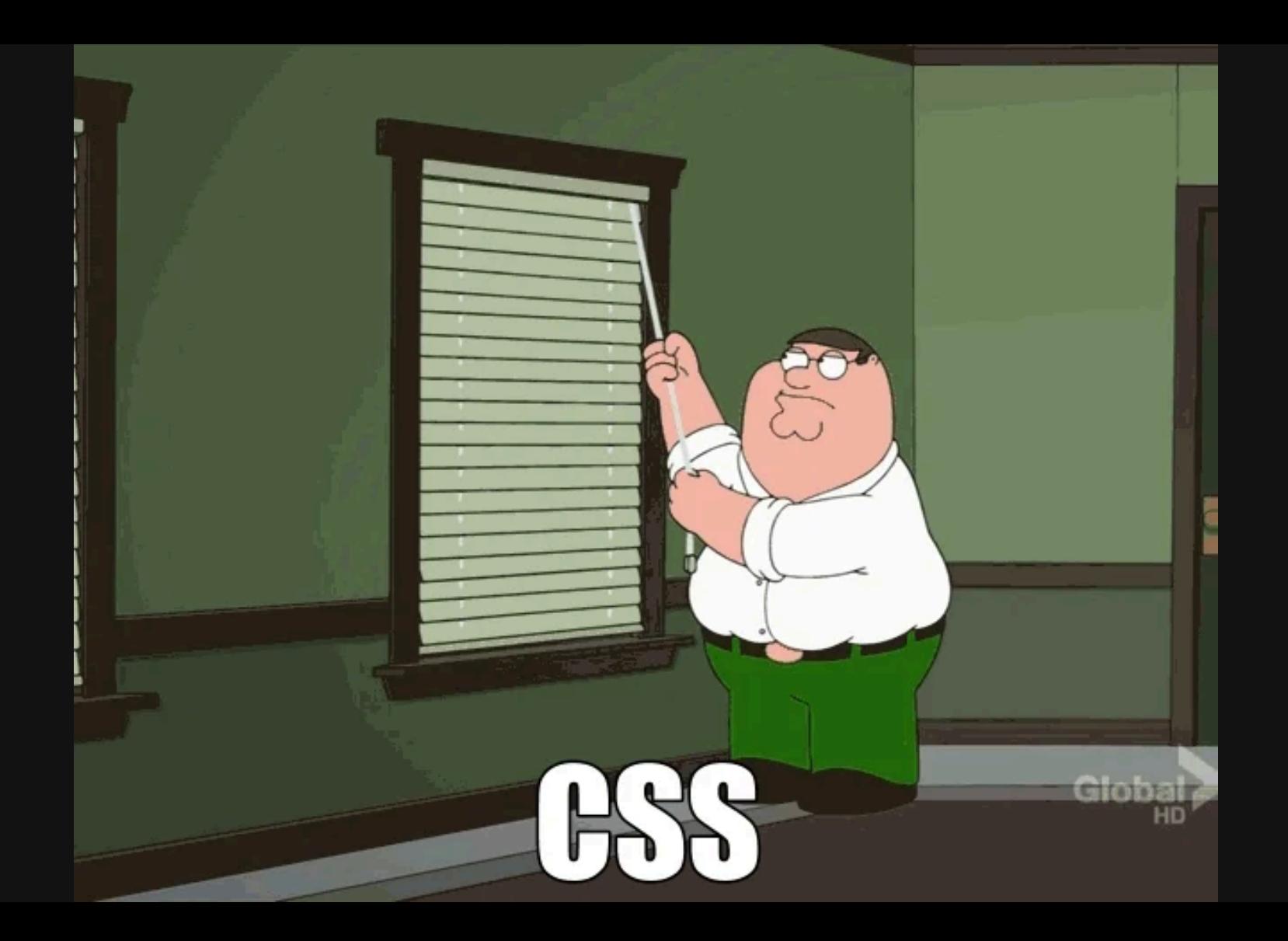

#### Meanwhile...

Browser vendors are killing it with implementing and supporting features

Working group is progressively adding more and more useful features

#### Crash course to the features of current CSS Or: Confessions of a Web Developer

# Things I didn't know CSS can do! But now I do!

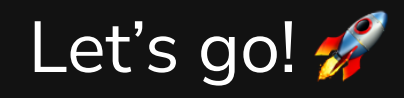

#### **Nesting**

Organising code by nesting selectors, where the child inherit parents' specificity. The child rule is selector is calculated relative the the parent rule selector.

- Helps with readability, modularity and maintainability  $\Box$
- Additional benefit of reduced CSS file sizes  $\Box$
- Syntax is very familiar coming from sass like notation $\Box$

#### **Nesting**

Default `h2` definition with nested rules in a `.card` element:

 h2 { font-size: 2rem; color: red; } .card { font-family: system-ui; font-size: 1.25rem; h2 { font-size: 4rem; color: blue; } }

## **Scoping**

More control over the boundaries of the cascade and applied styles while preventing naming (and style) collisions!

- More freedom in sensible class naming systems  $\Box$
- Import styles from a lib and apply them to a scope!  $\Box$
- Compatible with component based approach, but just as compatible with cascading approach!  $\Box$
- Having control over both outer and inner boundaries of the scope is wild! $\Box$

## Scoping Example

Notation of a scope applied to a reusable pattern:

```
1 <div class="card">
 2 <h3 class="title">My card title</h3>
 3 <div class="slot">
4 <div class="slotted-content"></div>
 5 \checkmark div>
6 \le \sqrt{div}8 <style>
9 @scope (.card) to (.slot) {
10 :scope {
11 padding: 1rem;
12 }
13 .title {
14 font-size: 1.4rem;
15 }
16 }
17 \quad \langlestyle>
```
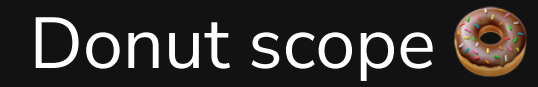

The bounds define a "ring" of elements around a "hole" of unscoped style. Ergo: donut scope

```
1 <div class="donut">
 2 <h3 class="topping">Sprinkles \frac{1}{4} </h3>
 3 <span class="chocolate">Yum! \triangle S </span>
 4 <div class="hole">
→ div div>
 5 \quad \langle \text{div} \rangle7 <style>
 8 @scope (.donut) to (.hole) {
 9 :scope {
10 border-radius: 100%
11 }
12 .topping {
13 }
14 .chocolate {
15 background-color: chocolate;
16 }
17 }
18 \le style>
```
#### Container Queries

Querying where it matters! Media queries' evolution

- Beyond the limits of media queries: target the container rather than the viewport  $\Box$
- Leads to more reusable components with fewer programmatic adjustments  $\Box$
- More and better control of visual representation $\Box$

#### Responsive Elements using Container Queries

The anatomy of the query definition

```
1 .container {
 2 container-type: inline-size;
 3 container-name: cardContainer;
 4 }
 6  \frac{1}{x} Define the behavior of elements in the container like this \frac{x}{x}7 .card {
 8 display: flex;
 9 flex-direction: row;
10 }
12 @container cardContainer (max-width: 400px) {
13 .card {
14 flex-direction: column;
15 }
16 }
```
#### Container Queries in Practice

■ One caveat though is the extra ∴container class you'll see popping up depending on the layout.

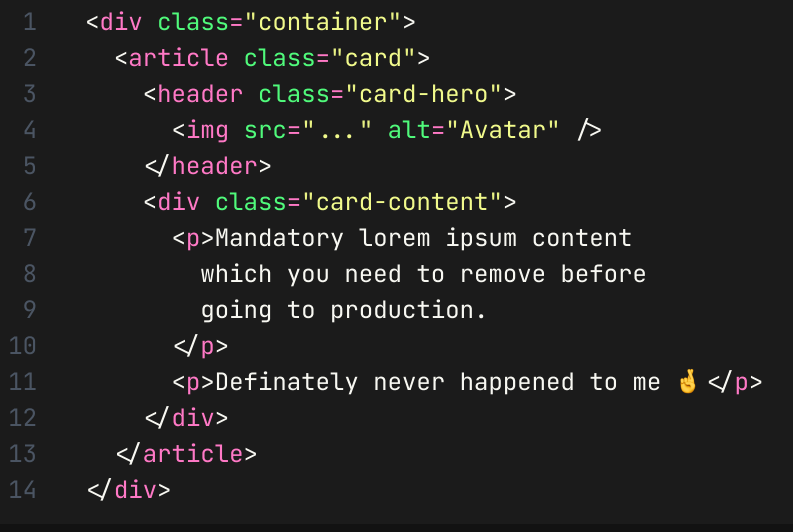

```
1 .container {
2 container-type: inline-size;
3 container-name: cardContainer;
 4 }
6 .card \{7 display: flex;
8 flex-direction: row;
9 gap: 1rem;
10 padding: 1rem;
11 }
13 header {
14 max-width: 400px;
15 }
17 @container cardContainer (max-width: 400px) {
18 .card {
19 flex-direction: column;
20 }
```
## Container Units

New units for container spaces!

- Set dimensions based on current size of container element  $\Box$
- Allow for more flexible responsive designs  $\Box$
- Support for logical properties  $\blacksquare$

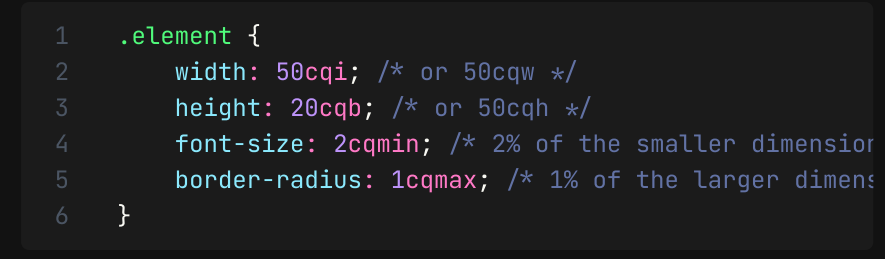

- Container query width units `caw П
- Container query height units  $\overline{\text{cah}}$ П
- $\mathbf{r}$ ` $\mathtt{cgi}$ ` Container query inline size units
- cab<sup>.</sup> Container query block size units П
- Container query minimum size units `camin` П
- $\overline{\text{c}$   $\text{c}$   $\text{c}$   $\text{c}$   $\text{c}$   $\text{c}$   $\text{c}$   $\text{c}$ Container query maximum size units П

Solution Prefer `cqi` and `cqb` over width and height

#### **Subgrid**

Simplifying complicated layouts

Subgrid makes designing with grids easier in a few key ways:

- Consistency across breakpoints Your designs stay the same across different screen sizes without extra  $\Box$ work.
- Flexible nesting You can have grids within grids and they all work together nicely.  $\Box$
- Granular control You can tweak the smaller grids without messing with the big picture.  $\Box$
- Easier maintenance It's simpler to manage your layout with one set of rules for the whole thing.  $\Box$
- **The subgrid is part of the parent. It's not a nested grid!**

#### Aligning the content inside a grid

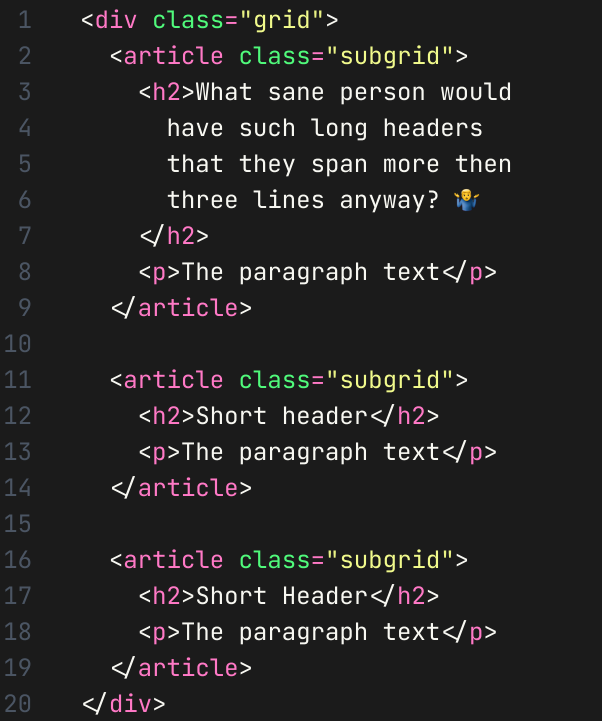

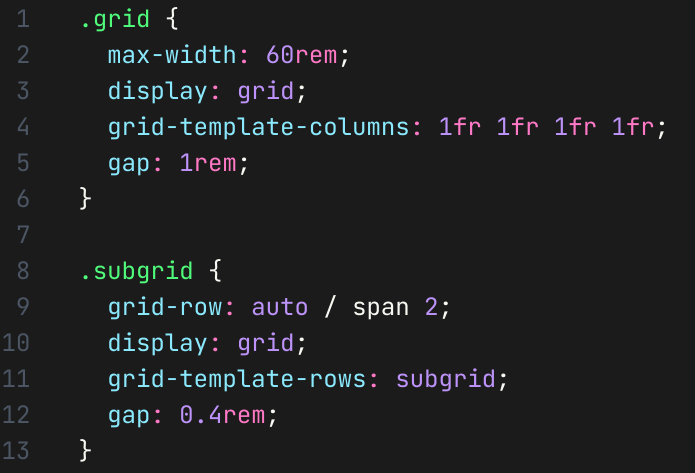

#### Cascade Layers

Cascade layers are not new!

They extend existing layers such as:

- 1. User-agent stylesheets
- 2. User settings
- 3. Author stylesheets

#### Use Cases for Cascades in the Author Layer

Breakers in the cascade where you can organize definitions within pools of specificity.

- Different types of collections of styles (i.e. reset, utilities or third party libraries)  $\blacksquare$
- Different collections may have different needs of specificity  $\blacksquare$
- Wrangling these collections on the top level may be challenging $\Box$

#### Cascade How

Setting up layers

```
/* Nested layers */@layer utils {
  @layer typography {
    h1 ffont-family: "Comic Sans";
      color: red;
    }
  }
}
/* Shorthand nested */@layer utils.typography {
  h1 ffont-family: "Comic Sans";
    color: red;
  }
}
```
#### Combine styles with `: is() `

pseudo-class lets you apply the same CSS rules to different elements at the same time. You just list the elements inside the parentheses, separated by commas. The  $\cdot$ :is() $\cdot$ 

- Applying the same styles to different elements without repeating yourself  $\Box$
- Avoiding tricky issues with too-specific or invalid selectors  $\blacksquare$
- Cutting down the amount of CSS you have to write  $\Box$

```
:is(button, .custom-input, ::unsupported) {
 border-radius: 4px;
 padding: 8px 12px;
}
```
## Flexible conditional styling with `:has()`

- Allows you to break out of the current element and inspect the state of child elements  $\Box$
- Changing how things are laid out if specific content is present  $\blacksquare$
- Chain it for multiple use cases! It works with combinators and pseudo-classes  $\Box$

```
sarticle {
 margin: 1rem;
}
article:has(.highlight, .hero-image) {
  border: 1px solid #fee599;
}
article:has(.highlight, .hero-image) .hero-image {
  background-size: cover;
}
```
#### Color mix

The `color-mix()` function allows to color mix on the fly! And yes, with CSS vars, you can build an entire color [palette](https://developer.mozilla.org/en-US/blog/color-palettes-css-color-mix/) based on a single color definition. $\check{~}$ 

Combined with the clamp and min max is  $\bigcirc$ 

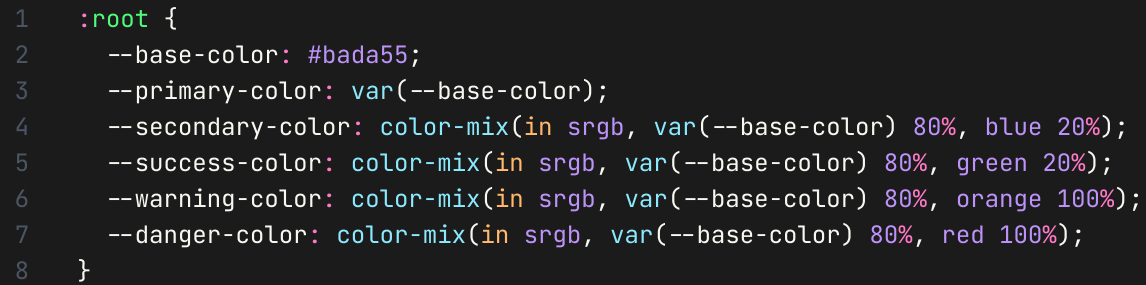

\* This is probably not a good idea in practice: design is not mathematics.

■ Use the relative colors of OK-LCD based theming for this!

#### P3 Color functions

Gotta have more colors!

- More vivid colors that better match imagery  $\Box$
- More subtle and fluent gradients  $\Box$
- More control over color and contrasts  $\Box$

Side by side comparison of sRGB vs P3

**sRGB** 

 $P<sub>3</sub>$ 

#### P3 is a superset of sRGB

#### Visualisation of the range of P3

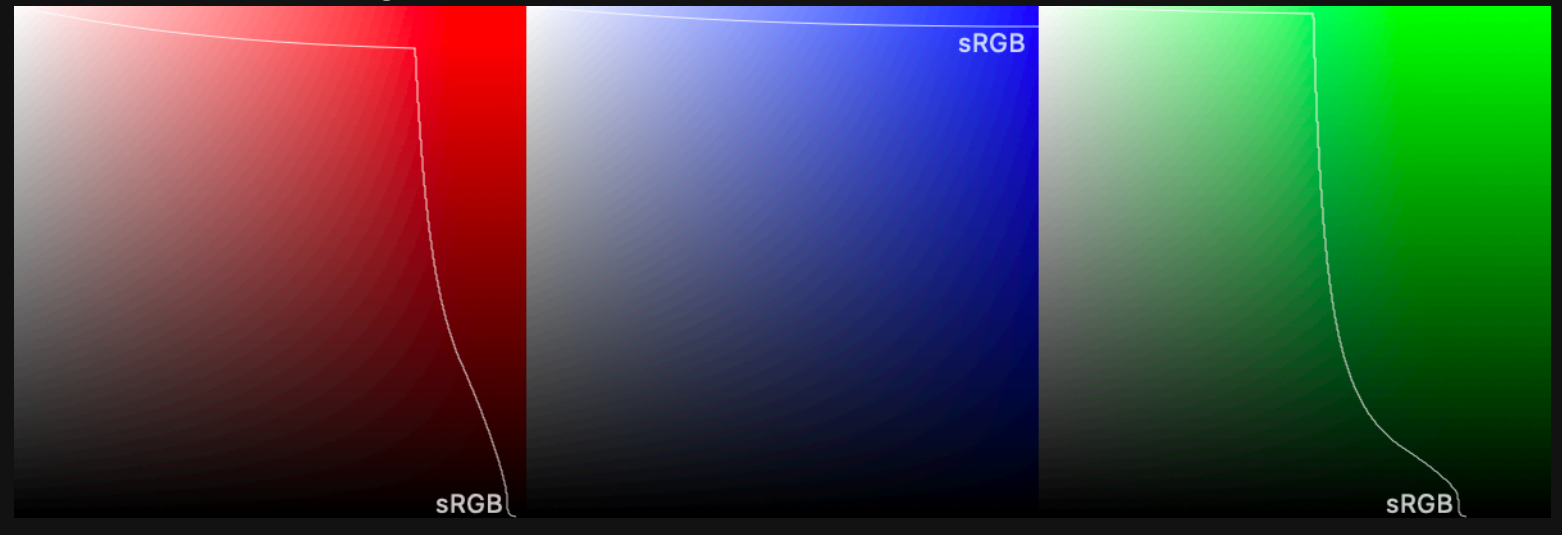

#### P3 Example

```
:root {
   --hulk-green: color(display-p3 0 1 0);
   -iron-man-gold: color(display-p3 0.85 0.65 0.1);
   -thanos-purple: color(display-p3 0.45 0.2 0.65);
}
```
#### Logical Properties

Clear sense of direction for everyone

- CSS was developed with the English language in mind. In English language, the inline direction is  $\Box$ horizontal, left to right and block direction is vertical, top to bottom.
- In languages such as Arabic, the inline direction is horizontal, but right to left.  $\Box$
- In languages like Chinese, Japanese, Korean or Mongolian, the inline direction is vertical!  $\Box$

All of a sudden, giving an element a `margin-right` or `margin-top` is not as straightforward as it seems!

#### Logical Properties

Logical properties aim to solve this problem by using properties that are not contraint to our cultural directional viewpoints.

- Don't think `horizontal` but think: `inline`  $\Box$
- Don't think vertical but think: block  $\Box$
- Think about  $\delta$  start  $\delta$  and  $\delta$  end  $\delta$  to mark sides in any direction  $\Box$

body { direction: rtl; /\* Changing the direction reflows the element without effort  $\star$  }

```
.card {
 width: 14rem;
 margin-right: .25rem;
  padding-top: 1rem;
}
.universalCard {
  inline-size: 14rem; /* "width" as a horizontal concept \rightarrow "inline-size" */margin-inline-end: .25rem; /* "left" and "right" as a horizontal concept \leftarrow "inline", "right" becomes "end" */padding-block-start: 1rem; /* "top" and "bottom" as a vertical concept \bullet "block", "top" becomes "start" */}
```
## Margin trim

The margin-trim property removes any margin in the direction specified from the selected container at the end of that direction.

```
<sub>U</sub></sub>
  <li>First Element</li>
  <li>Second Element</li>
  \langleli>Third Element\langleli>
\langle \rangleul>
<style>
ul {
  padding: 1rem;
  margin-trim: block-end;
}
li {
  margin-block-end: 2rem;
}
\lestyle>
```
#### Text wrapping

More balanced and pretty wrapping of text by requesting the browser to figure out wrapping.

- The  $\Diamond$  balance  $\Diamond$  property creates a visually more aesthetic balance between multiple lines.  $\blacksquare$
- The `p $\mathsf{petty}^+$  property gets rid of orphaned words that would spill into a new line.  $\Box$

```
1 .headline {
2 text-wrap: balance;
3 }
5 .excerpt {
6 text-wrap: pretty;
7 }
9 .extra {
10 word-break: auto-phrase;
11 }
```
**Cood rule of thumb:** `balance` for headlines and `pretty` for paragraphs.

#### Utils

- $\text{min}()$  Sets the smallest value from a list of expressions as the CSS property value. Ensures styles stay  $\Box$ within minimum constraints.
- `max()` Sets the largest value from a list of expressions as the CSS property value. Useful for preventing  $\Box$ styles from becoming too constrained.
- $\text{clamp}()$  Clamps a value between a minimum and maximum. Takes three parameters:  $\text{clamin}$ ,  $\blacksquare$ `preferred`, and `max` values for flexible yet controlled styles.

```
1 :root {
2 --dynamic-margin: min(1rem, 5%);
3 -dynamic-padding: max(2rem, 4%);
4 --dynamic-font-size: clamp(1.5rem, 5vw, 3rem);
5 }
```
#### Animating discrete properties

Discrete properties are not interpolated or "tweened", but at the end of the animation are drawn in their final state.

- Allows for more accessible definitions without JS  $\blacksquare$
- Useful when elements get visually added or removed from the page  $\Box$
- Define the initial state $\blacksquare$

```
1 .toast-message {
2 transition: opacity 0.5s, display 0.5s;
3 transition-behavior: allow-discrete;
5 @starting-style {
6 opacity: 0;
7 height: 0;
8 display: none;
9 z-index: -1;
10 }
12 .active {
13 opacity: 1;
14 height: auto;
15 display: block;
16 z-index: 10;
17 }
19 .dismissed {
20 opacity: 0;
21 height: auto;
22 display: none;
23 z-index: -1;
24 }
25 }
```
### Scroll driven animations

Capture the attention of your visitors with added motion!

- Provides an enhanced user experience  $\Box$
- Offload animations to the GPU  $\Box$
- Keeps JS threads open for other operations  $\blacksquare$

```
1 .container {
2 inline-size: 60vw;
 3 block-size: 300px;
 4 background-image: url('../image.jpg;
 5 background-size: cover;
6 background-position: center;
       transition: transform 0.3s ease;
10 @media (prefers-reduced-motion: no-preference) {
11 @scroll-timeline {
12 scroll: vertical 1 100%;
14 .container {
15 animation: scaleUp 1s linear both;
16 animation-timeline: scroll;
17 }
18 @keyframes scaleUp {
19 0% { transform: scale(1); }
20 100% { transform: scale(1.2); }
21 }
```
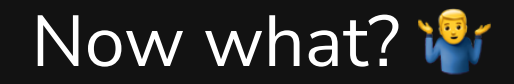

#### **Benefits**

- Reduced build step and bundle size (do less and ship less!)  $\blacksquare$
- Reduced generated CSS definitions reduce bundle size too!  $\blacksquare$
- More flexibility with runtime parsing ([Lightning](https://lightningcss.dev/) CSS / [PostCSS\)](https://postcss.org/) for optimization)  $\neq$  $\blacksquare$
- CSS Variables offer on the fly updates that cascade  $\Box$
- Nesting is a perfect match for organizing code  $\Box$

#### Considerations<sup>®</sup>

- Adopting layers is more invasive but we expect pay off in the long run  $\Box$
- Shifting to container queries perfectly matches component like approach on responsive behavior  $\leftrightarrow$  $\blacksquare$
- Rewriting Sass to CSS codebase  $\blacksquare$

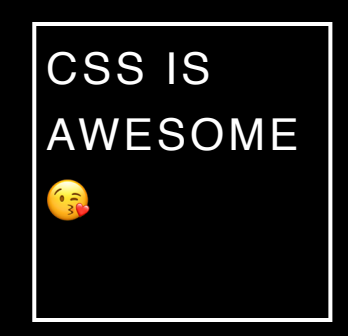

#### [joranquinten.nl](https://joranquinten.nl/)

[@joranquinten](https://twitter.com/@joranquinten)